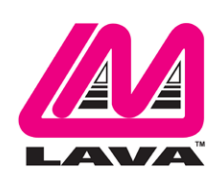

# **nSynC-Staging Reference Manual**

#### **Abstract**

This document describes the nSynC-Staging adapter, designed for select USB-C mobile devices which use a USB-C receptacle for charging and data.

The nSynC-Staging permits select mobile devices to access Ethernet while being charged (SimulCharge).

This product's mode of operation charges your mobile device battery to 100% as long as external power is attached. This mode of operation supports Docking Detect, which ensures the mobile devices enter the correct state during a "hot connect" to the LAVA product.

Alternatively, the adapter can be used in OTG (On-The-Go) mode where the mobile devices have access to the Ethernet connect but run off their own batteries.

This document describes the connectors and configuration for the nSynC-Staging adapter.

### **Contents**

<span id="page-0-0"></span>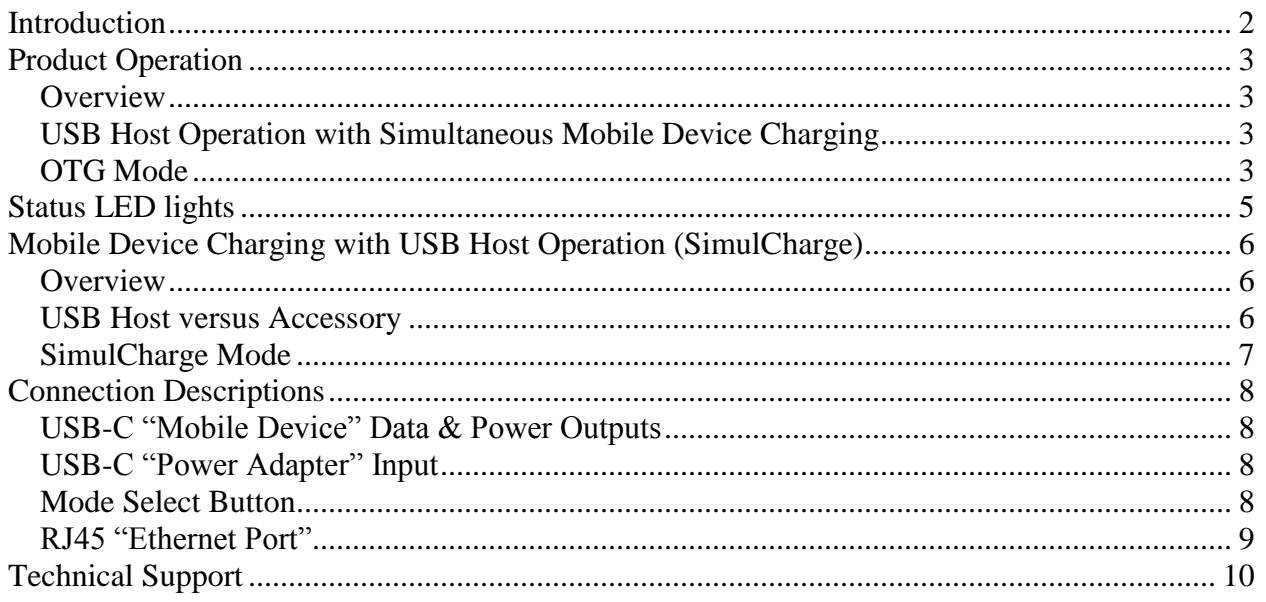

## **Introduction**

The nSynC product line allows USB 2.0 peripherals or Ethernet to be attached to a mobile device, while permitting simultaneous battery charging.

No software needs to be installed on the mobile device in order to use the LAVA product.

The nSynC-Staging adapter connects up to four mobile devices using standard USB-C to USB-C cables provided by the user. The USB-C cables **must support both data and charging**. The cables may be up to 1.5 meters (5 feet) in length. The cables need not be electronically marked, as the current levels are always less than 3 amperes.

The unit is powered by a USB-C charger. If the mobile devices are capable of Fast Charging, the adapter can charge them at 9 volts. Otherwise, the devices will charge at 5 volts.

The nSynC-Staging adapter features two modes: SimulCharge (where the mobile devices can simultaneously charge and access data) and OTG (where the mobile devices run off battery power but still have access to data through the adapter).

The nSynC-Staging adapter requires a 45W USB-C power supply or higher to run in SimulCharge mode. This allows the adapter to be able to charge all four mobile devices at once. If you are using a charger that is less than 45 watts, the unit will default to OTG mode.

SimulCharge also needs specific aspects of the USB-C Power Delivery (USB-C PD) specification to be implemented on the mobile device. For a complete list of tested mobile devices, please check the LAVA compatibility list. The link for this list is located on the nSynC-Staging product page.

# <span id="page-2-0"></span>**Product Operation**

### <span id="page-2-1"></span>**Overview**

The nSynC product contains the following core features:

- $\Box$  USB Host operation with simultaneous mobile device charging
- $\Box$  Charge up to four USB-C mobile devices
- $\Box$  Wired networking (10/100 Ethernet) support
- □ Powered by a USB-C charger
- $\Box$  Fast Charging (where applicable)

The product's mode of operation charges the mobile devices' batteries to 100% as long as external power is attached. This product supports Docking Detect, which ensures the mobile devices enter the correct state during a "hot connect" to the LAVA adapter.

The nSynC-Staging adapter require no mobile device software or configuration.

The unit is powered by a USB-C charger. If the mobile devices are capable of Fast Charging, the adapter can charge them at 9 volts. Otherwise, the devices will charge at 5 volts.

# <span id="page-2-2"></span>**USB Host Operation with Simultaneous Mobile Device Charging**

The nSynC-Staging allows the charging of select USB-C mobile devices while interacting with the adapter's wired network connection.

The compatible mobile devices have been verified to support USB Host operation while also allowing the device to be charged. LAVA calls this feature SimulCharge, for simultaneous charging while working with USB accessories, or Ethernet.

Not all mobile device manufacturers apply the USB-C specification in their products in the same way. Not all aspects of USB-C and USB-C PD (Power Delivery) are necessarily implemented on a device just because it has a USB-C receptacle. LAVA maintains a list on its website of which mobile devices have been successfully tested for the ability to employ SimulCharge. You can also contact LAVA by email at [sales@lavalink.com](mailto:sales@lavalink.com) or by phone at 1-800-241-5282 to find out more information.

*Note: If your charger is less than 45 watts, SimulCharge cannot operate. The adapter will switch to OTG mode.* 

# <span id="page-2-3"></span>**OTG Mode**

In OTG mode, the mobile devices run off battery power and remain USB Hosts, allowing them to communicate with the Ethernet connection on the adapter. The adapter itself is powered by the AC power source.

The blue Mode Select button allows the adapter to be switched between OTG and SimulCharge modes. For the sake of this document, manually switching to OTG mode will also be known as Forced OTG mode. This is to distinguish it from the default OTG mode, which the adapter will automatically switch to if it receiving less than 45 watts from the power supply.

*Note: Most USB-C mobile devices are capable of OTG and will work with the nSynC-Staging adapter in this mode even if they are incompatible with SimulCharge.*

#### **Wired Network Operation**

The nSynC-Staging adapter provides a 10/100 Fast Ethernet wired interface. This feature relies on standard support from the mobile devices. A wired networking solution is more reliable than Wi-Fi and has greater security and download/upload speed.

Tablets supporting Wired Ethernet operation provide options for dynamic address setup (DHCP) and static address setup. The choice of address management is a Network system issue. The Ethernet addressing configuration is performed within the mobile device setup menu.

The mobile device setup and Ethernet port status are located in the Connections > More networks > Ethernet menu. The Ethernet menu can only be entered when a powered Ethernet adapter is present. The standard mobile device options permit the use of static address assignments or dynamic address assignments via DHCP. The menu reports if the Ethernet adapter is active as well as serving as the adapter enable.

When using DHCP, the mobile device attempts to fetch the network addressing information from a DHCP server. If the addressing information is not located within the timeout period, the mobile device makes no further attempts. The user must manually retrigger the Ethernet interface to start the DHCP process. The retrigger is a simple matter of pressing the Ethernet "box" again in the "More networks > Ethernet" menu.

### **Power**

The nSynC-Staging is powered by a USB-C power supply. If the mobile devices are capable of Fast Charging, the adapter can charge them at 9 volts, 1 amp. Otherwise, the devices will charge at 5 volts, 1.8 amps.

# <span id="page-4-0"></span>**Status LED lights**

## **Status LEDs**

The nSynC-Staging features a red Power LED, which indicates the device is receiving power and a red Operating Power LED, which indicates if the adapter is receiving the 45W minimum needed for SimulCharge mode.

There are two LEDs next to the Mode Select Button to indicate if the device is in Forced OTG mode. When the Mode Button is held down, the Forced OTG LEDs will start blinking. When you let go, the lights will stay on if you are in Forced OTG mode and off in you are not.

There are also Green and Yellow Ethernet Link LEDs next to each of the four USB-C ports for mobile devices for a total of eight. Each of these pair of LEDs flash when the mobile device connected to the corresponding USB-C port is receiving the wired network connection through the adapter.

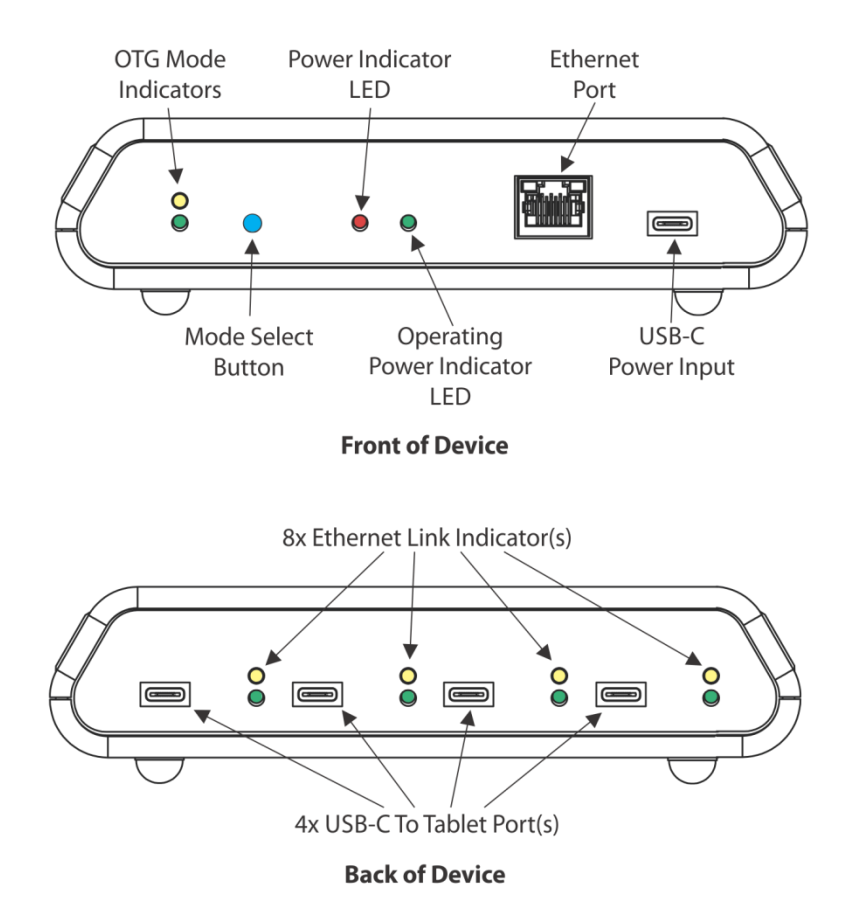

# nSynC-Staging

**Figure 1:** nSynC-Staging case

*Note: If the nSynC-Staging is in OTG mode because it is using a power supply that is less than 45 watts, the OTG LEDs will not turn on. These LEDs are only turn on when you manually switch to OTG using the Mode Button.* 

# <span id="page-5-0"></span>**Mobile Device Charging with USB Host Operation (SimulCharge)**

### <span id="page-5-1"></span>**Overview**

Mobile devices were intended to be standalone devices. When the mobile device battery requires charging, it is plugged into a Wall/USB Charger to restore the battery charge. The mobile device can continue being used while it is charging. Once the battery is charged, the mobile device may use the charger as a supplementary power source if the mobile device is left running. It is preferable to charge a mobile device with the unit off and remove the supply once a full charge has been reached for the longest battery life.

When using a Wall/USB Charger provided by the mobile device's manufacturer, it can often charge at a high rate that is mobile device specific. The charge rate is also limited to the power available from the attached charger. Samsung Wall/USB Chargers, for example, come in several power ratings, each matched to the original mobile device requirements.

*Note: While any standard USB-C wall charger can be used. It will need to be 45 watts or higher to be able to take advantage of SimulCharge mode on the adapter.* 

## <span id="page-5-2"></span>**USB Host versus Accessory**

A mobile device plugged into a desktop (or laptop) PC is treated as a USB Accessory (also referred to as a USB Target). The PC operates as a USB Host Controller when the mobile device is attached. The PC provides power to the mobile device, but the mobile device battery is being charged at a low rate. In some cases, the battery may not charge.

To plug a USB Accessory into a mobile device, the mobile device must operate as a USB Host Controller rather than a USB Accessory. The USB Standard has the OTG feature, in which the mobile device detects that a USB Accessory has been plugged in and automatically switches to operate as a USB Host Controller. Not all mobile devices support the USB OTG feature. When operating as an OTG USB Host, the mobile devices will be running off of battery power. Generally, the mobile device is also expected to supply power to the attached accessories in this mode. However, the nSynC-Staging remains powered by the external power source in OTG mode so as to not further drain the connected mobile devices' batteries.

### <span id="page-6-0"></span>**SimulCharge Mode**

The nSynC-Staging adapter can place up to four compatible mobile devices into the SimulCharge Mode. SimulCharge Mode informs the mobile device to operate as a USB Host controller, but not to provide power for USB accessories. With SimulCharge mode active, the mobile device is expecting power to be provided to it for battery charging and running the mobile device. This allows the mobile device to be run while simultaneously interacting with one or more USB accessories and/or Ethernet. The SimulCharge charging rates are specific to each mobile device.

Mobile devices operating in SimulCharge mode may limit the amount of power drawn from the external power source. Limiting the power drawn from the external supply allows the supply to be shared between the mobile device and USB accessories. If there is not enough power coming in, the mobile device takes the extra from the battery. In this case, the battery will not be charging. The screen brightness may have to operate at less than 100% to allow the battery to charge. The colour scheme of the device application can be designed to reduce the power required. Application processes requesting too much CPU time increase the power needed for the mobile device.

SimulCharge uses features specific to a set of compatible mobile devices which are identified in the System Requirements section. Simultaneous battery charging and USB Host operation are not universal among mobile devices. Mobile device models have different features based on country/region.

*Note: The nSynC-Staging adapter needs to be powered 45W USB-C power supply or higher for SimulCharge to work. If the charger is less than 45 watts, it will default to OTG mode.*

# <span id="page-7-0"></span>**Connection Descriptions**

## <span id="page-7-1"></span>**USB-C "Mobile Device" Data & Power Outputs**

The "Mobile Device" receptacles are standard USB-C receptacles, which are used for the connection between the nSynC-Staging adapter and up to four tablets or smartphones. This connection provides a power and data connection to the devices.

The cable should not exceed the 1.5 meter (5 foot) limit defined by the specifications. The cable need not be electronically marked due to the current levels involved.

#### The USB-C cables must support **both data and charging.**

It does not matter which end of the cable is attached to the device or the nSynC-Staging.

### <span id="page-7-2"></span>**USB-C "Power Adapter" Input**

The "Power Adapter" input is a USB-C receptacle on the nSynC-Staging adapter. This input provides power for the adapter and the devices.

The nSynC-Staging does not function if power has not been applied to the Power Adapter input. The nSynC products are not intended to draw power from the mobile device.

The nSynC-Staging adapter requires a USB-C power supply. For SimulCharge to work, it needs to be at least 45-watt capable. The nSynC-Staging adapter can charge the devices at 9 volts, 1 amp each, if they are capable of Fast Charging. If the mobile devices do not support Fast Charging, they will be charged at 5 volts, 1.8 amps.

The cable length between the power supply and the nSynC product must be as short as possible. The cable experiences power loss proportional to the cable length and wire thickness. The voltage present at the nSynC receptacle will be lower than the supply output due to cable power loss. There is power loss in the cable which connects the nSynC to the device. If the voltage at the device is too low, the device will not charge.

*Note: Any standard USB-C charger (5V 2A minimum) will work if you are using the adapter in OTG mode.*

### <span id="page-7-3"></span>**Mode Select Button**

The nSynC-Staging adapter uses a blue momentary push-button and pair of LEDs for configuration management. The push-button is labeled "Mode Select", and is referred to as the "Mode button" in this document.

The Mode button is used to switch between SimulCharge and OTG modes. You must hold down the button for five seconds to switch modes. The yellow and green LEDs next to the button will blink when the button is pressed. When you let go, the LEDs will remain on if you chose OTG mode and they will turn off, if you chose SimulCharge mode

*Note: The Mode Button only works when the nSynC-Staging is using a 45W power supply or higher. If the power supply is less than 45 watts, the unit will operate in OTG mode only. It cannot be switched to SimulCharge.*

*Note: Not all USB-C mobile devices will be compatible with the nSynC-Staging in SimulCharge mode. However, almost all USB-C tablets and smartphones are capable of OTG. However, almost all USB-C tablets and smartphones are capable of OTG, making the nSynC-Staging a truly universal adapter in that mode.*

### <span id="page-8-0"></span>**RJ45 "Ethernet Port"**

The Ethernet Port is an IEEE 802.3 10BASE-T / 100BASE-TX compatible Fast Ethernet interface. The Ethernet port accepts a standard RJ45 connector. The Ethernet port is present on a number of LAVA products.

The Ethernet port only functions when the LAVA product is powered. The LAVA products have a dedicated power input and are not intended to draw power from the mobile device.

The Ethernet peripheral integrated within a LAVA product is subject to support built into the mobile device. Any details related to Ethernet setup and Network configuration are described in the documentation provided by the manufacturer of the mobile device.

# <span id="page-9-0"></span>**Technical Support**

LAVA Technical support is open from 9:00 am to 5:00 pm Monday through Friday (ET).

Telephone: +1 416 674-5942

Toll-Free (US and Canada): 800 241-5282

Internet: www.lavalink.com/helpdesk